## **PageSpeed Insights**

**Mobil**

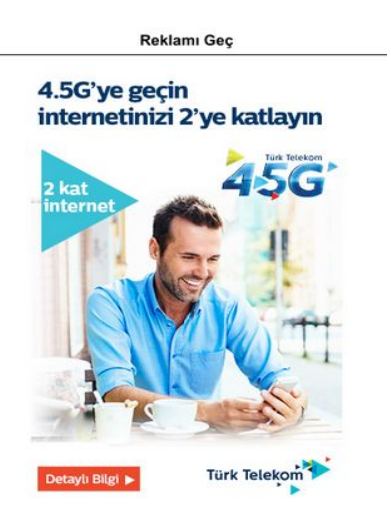

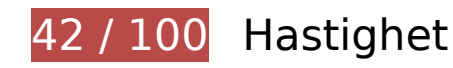

**B**ör Fixas:

## **Undvik omdirigeringar från målsidan**

Det finns 2 omdirigeringar. Omdirigeringar gör att det tar längre tid innan sidan kan läsas in.

[Undvik omdirigeringar från målsidan](http://www.sitedesk.net/redirect.php?url=https%3A%2F%2Fdevelopers.google.com%2Fspeed%2Fdocs%2Finsights%2FAvoidRedirects) för följande kedja med omdirigerade webbadresser.

- http://sporx.com/
- http://www.sporx.com/
- http://m.sporx.com/

**Utnyttja cachelagring i webbläsare**

När du anger ett utgångsdatum eller en högsta ålder i HTTP-rubrikerna för statiska resurser instrueras webbläsaren att läsa in tidigare hämtade resurser från hårddisken istället för via nätverket.

[Utnyttja cachelagring i webbläsare](http://www.sitedesk.net/redirect.php?url=https%3A%2F%2Fdevelopers.google.com%2Fspeed%2Fdocs%2Finsights%2FLeverageBrowserCaching) för följande resurser som kan cachelagras:

- http://banner-mtb.dspcdn.com/mtbimg/118/118cb581b7a2619d8130e983502ff5e08aea0fe9 (utgångsdatum har inte angetts)
- http://cdn.adsnative.com/media/nw-720/fc634fb1-06b8-4dfb-8247-1a4e8774cdfa.jpg (utgångsdatum har inte angetts)
- http://cdn.advancenative.com/tag/sporxmobil.js (utgångsdatum har inte angetts)
- http://delivery.adrecover.com/15686/adRecover.js (utgångsdatum har inte angetts)
- http://delivery.adrecover.com/block.jpg (utgångsdatum har inte angetts)
- http://static.adsnative.com/static/js/render.v1.js (utgångsdatum har inte angetts)
- http://static.hotjar.com/c/hotjar-478557.js?sv=5 (60 sekunder)
- http://apicache.adsnative.com/v1/host/m.sporx.com/?&callback=an\_callback\_lookup\_1101501057 (15 minuter)
- http://www.googletagservices.com/tag/js/gpt.js (15 minuter)
- http://connect.facebook.net/en\_US/fbds.js (20 minuter)
- https://connect.facebook.net/en\_US/fbevents.js (20 minuter)
- https://connect.facebook.net/signals/config/1932434010322279?v=2.7.11 (20 minuter)
- http://js.mtburn.com/advs-instream.js (22,2 minuter)
- http://cdn.dimml.io/dimml.js (30 minuter)
- http://cdn.dimml.io/static/953c9236dac058e59301a3e52e1bcca0c48df847.js (30 minuter)
- http://pagead2.googlesyndication.com/pagead/osd.js (60 minuter)
- http://www.google-analytics.com/analytics.js (2 timmar)
- https://www.google-analytics.com/analytics.js (2 timmar)

**Ta bort JavaScript- och CSS-kod som blockerar renderingen från innehåll ovanför mitten**

Det finns 6 skriptresurser och 4 CSS-resurser som blockerar renderingen av sidan. Det gör att renderingen tar längre tid.

Det gick inte att rendera något av innehållet ovanför mitten på sidan utan att det blev nödvändigt att vänta medan de följande resurserna lästes in. Testa att skjuta upp inläsningen av resurserna som blockerar renderingen eller att läsa in dem asynkront, eller infoga de viktigaste delarna av resurserna direkt i HTML-koden.

[Ta bort Javascript som blockerar rendering](http://www.sitedesk.net/redirect.php?url=https%3A%2F%2Fdevelopers.google.com%2Fspeed%2Fdocs%2Finsights%2FBlockingJS):

- http://m.sporx.com/ assets/js/jquery-3.1.0.min.js
- https://securepubads.g.doubleclick.net/gpt/pubads\_impl\_119.js
- http://m.sporx.com/\_assets/js/bootstrap.min.js
- http://m.sporx.com/ assets/js/scripts.js?v=1.0.0
- http://m.sporx.com/ js/jquery.smartbanner.js

[Använd asynkrona versioner](http://www.sitedesk.net/redirect.php?url=https%3A%2F%2Fdevelopers.google.com%2Fspeed%2Fdocs%2Finsights%2FUseAsync) av följande skript:

http://www.googletagservices.com/tag/js/gpt.js

[Optimera visning av CSS](http://www.sitedesk.net/redirect.php?url=https%3A%2F%2Fdevelopers.google.com%2Fspeed%2Fdocs%2Finsights%2FOptimizeCSSDelivery) för följande:

- http://m.sporx.com/\_assets/css/jquery.smartbanner.min.css
- http://m.sporx.com/ assets/css/bootstrap.min.css
- http://m.sporx.com/\_assets/css/font-awesome.min.css
- http://m.sporx.com/ assets/css/style.css?version=104

#### **Optimera bilder**

Korrekt formatering och komprimering av bilder kan spara många byte.

[Optimera följande bilder](http://www.sitedesk.net/redirect.php?url=https%3A%2F%2Fdevelopers.google.com%2Fspeed%2Fdocs%2Finsights%2FOptimizeImages) för att minska storleken med 875,6 kB (63 % reduktion).

- Om du komprimerar http://mdcdn.sporx.com/img/54/2016/s5s7s7s5s7s7s.jpg kan du spara 183,6 kB (68 % reduktion).
- Om du komprimerar http://mdcdn.sporx.com/img/54/2016/d5d5d5d7d7.jpg kan du spara

164,7 kB (69 % reduktion).

- Om du komprimerar http://mdcdn.sporx.com/img/54/2017/v4v4v8v4v-1495620462.jpg kan du spara 115,9 kB (74 % reduktion).
- Om du komprimerar https://tpc.googlesyndication.com/simgad/12571894337513497488 kan du spara 95,9 kB (73 % reduktion).
- Om du komprimerar och ändrar storleken på http://mdcdn.sporx.com/flv/2017/05/28/5b0f2a06d75b807daeb01e90c8f1c28c\_1.jpg kan du spara 33,9 kB (94 % minskning).
- Om du komprimerar http://mdcdn.sporx.com/img/89/2017/rr47r4r4r.jpg kan du spara 30,9 kB (69 % reduktion).
- Om du komprimerar och ändrar storleken på http://mdcdn.sporx.com/flv/2017/05/28/344cc2fe00b4741b5c00db4a1158772b\_1.jpg kan du spara 27,8 kB (92 % minskning).
- Om du komprimerar http://mdcdn.sporx.com/img/89/2017/tt4t4tt8.jpg kan du spara 27,4 kB (71 % reduktion).
- Om du komprimerar http://mdcdn.sporx.com/img/89/2017/n7n4n4n7n.jpg kan du spara 25,6 kB (72 % reduktion).
- Om du komprimerar http://mdcdn.sporx.com/img/89/2017/sureyyaa.jpg kan du spara 22 kB (69 % reduktion).
- Om du komprimerar och ändrar storleken på http://mdcdn.sporx.com/flv/2017/05/28/ad3a80cf263742d590a93184e892a67e\_1.jpg kan du spara 21 kB (91 % minskning).
- Om du komprimerar https://tpc.googlesyndication.com/simgad/7219134103575306727 kan du spara 13,3 kB (41 % reduktion).
- Om du komprimerar och ändrar storleken på http://mdcdn.sporx.com/flv/2017/05/28/f984d34c94dedd28a6c1049bd50f1b4f\_1.jpg kan du spara 12,5 kB (91 % minskning).
- Om du komprimerar och ändrar storleken på http://mdcdn.sporx.com/flv/2017/05/28/e49499ff5194ce0e687a36b93569897e\_1.jpg kan du spara 9,8 kB (88 % minskning).
- Om du komprimerar och ändrar storleken på http://www.sporxtv.com/flv/2017/05/28/6154054aa8c70865d18c95954cbd97d2\_1.jpg kan du spara 8,5 kB (86 % minskning).
- Om du komprimerar https://tpc.googlesyndication.com/simgad/11057466446000935682 kan du spara 7,8 kB (84 % reduktion).
- Om du komprimerar https://tpc.googlesyndication.com/simgad/1971667844518848019 kan du spara 7,7 kB (72 % reduktion).
- Om du komprimerar https://tpc.googlesyndication.com/simgad/16292909291673193749 kan du spara 7,5 kB (72 % reduktion).

- Om du komprimerar http://www.sporx.com/img/team/logo/96x96/68.png kan du spara 4,5 kB (40 % reduktion).
- Om du komprimerar https://tpc.googlesyndication.com/simgad/6506623537873284654 kan du spara 4,5 kB (25 % reduktion).
- Om du komprimerar http://www.sporx.com/img/team/logo/96x96/1\_131466757592.png kan du spara 4,3 kB (26 % reduktion).
- Om du komprimerar http://www.sporx.com/img/team/logo/96x96/1\_861466757627.png kan du spara 4,3 kB (33 % reduktion).
- Om du komprimerar http://www.sporx.com/\_img/fikstur-cizgi-2.png kan du spara 3,4 kB (86 % reduktion).
- Om du komprimerar http://www.sporx.com/img/team/logo/96x96/46.png kan du spara 3,3 kB (32 % reduktion).
- Om du komprimerar http://www.sporx.com/img/team/logo/96x96/1\_71466757548.png kan du spara 3 kB (29 % reduktion).
- Om du komprimerar http://cdn.adsnative.com/media/nw-720/fc634fb1-06b8-4dfb-8247-1a4e8774cdfa.jpg kan du spara 2,9 kB (18 % reduktion).
- Om du komprimerar http://www.sporx.com/img/team/logo/96x96/2.png kan du spara 2,7 kB (18 % reduktion).
- Om du komprimerar http://www.sporx.com/img/team/logo/96x96/11.png kan du spara 2,3 kB (15 % reduktion).
- Om du komprimerar http://www.sporx.com/img/team/logo/96x96/101.png kan du spara 2,3 kB (17 % reduktion).
- Om du komprimerar http://www.sporx.com/img/team/logo/96x96/71.png kan du spara 2,1 kB (11 % reduktion).
- Om du komprimerar http://www.sporx.com/img/team/logo/96x96/42.png kan du spara 2,1 kB (20 % reduktion).
- Om du komprimerar http://www.sporx.com/img/team/logo/96x96/1\_93.png kan du spara 2,1 kB (26 % reduktion).
- Om du komprimerar http://www.sporx.com/img/team/logo/96x96/21.png kan du spara 2 kB (22 % reduktion).
- Om du komprimerar http://www.sporx.com/img/team/logo/96x96/1\_139.png kan du spara 1,9 kB (31 % reduktion).
- Om du komprimerar http://mdcdn.sporx.com/img/ozel/78/futbol.jpg kan du spara 1,8 kB (29 % reduktion).
- Om du komprimerar http://mdcdn.sporx.com/img/ozel/78/futbol3.jpg kan du spara 1,8 kB (29 % reduktion).
- Om du komprimerar http://www.sporx.com/img/team/logo/96x96/1.png kan du spara 1,5 kB

(18 % reduktion).

- Om du komprimerar http://www.sporx.com/img/team/logo/96x96/3.png kan du spara 1,4 kB (18 % reduktion).
- Om du komprimerar http://bannermtb.dspcdn.com/mtbimg/118/118cb581b7a2619d8130e983502ff5e08aea0fe9 kan du spara 1,2 kB (20 % reduktion).
- Om du komprimerar http://m.sporx.com/\_assets/img/icon/haberler\_ikon.png kan du spara 976 B (49 % reduktion).
- Om du komprimerar http://m.sporx.com/\_img/57x57.png kan du spara 846 B (17 % reduktion).
- Om du komprimerar http://m.sporx.com/\_assets/img/sporx-ekstra-logo.png kan du spara 828 B (26 % reduktion).
- Om du komprimerar http://m.sporx.com/\_assets/img/icon/canli\_skor\_ikon.png kan du spara 766 B (35 % reduktion).
- Om du komprimerar http://m.sporx.com/\_assets/img/icon/iddaa\_ikon.png kan du spara 745 B (35 % reduktion).
- Om du komprimerar http://m.sporx.com/\_assets/img/icon/takimim\_ikon.png kan du spara 708 B (27 % reduktion).

# **Överväg att Fixa:**

### **Aktivera komprimering**

Att komprimera resurser med gzip eller deflate kan minska antalet byte som skickas via nätverket.

[Aktivera komprimering](http://www.sitedesk.net/redirect.php?url=https%3A%2F%2Fdevelopers.google.com%2Fspeed%2Fdocs%2Finsights%2FEnableCompression) för följande resurser för att minska storleken på överföringen med 3,8 kB (62 % reduktion).

- Om du komprimerar https://d31qbv1cthcecs.cloudfront.net/atrk.js kan du spara 2,2 kB (61 % reduktion).
- Om du komprimerar https://trgde.adocean.pl/\_\_/\_1496027564178/ad.js?id=zcH7kOLU6DzxP kMhnZwGei8ZrtI5MRrMtnXLppXmtMT.G7/redir= kan du spara 1,6 kB (64 % reduktion).

#### **Förminska HTML**

Om du komprimerar HTML-kod, inklusive JavaScript och CSS som är inbäddat i den, kan du spara många byte och göra så att det går snabbare att hämta och tolka sidan.

[Förminska HTML](http://www.sitedesk.net/redirect.php?url=https%3A%2F%2Fdevelopers.google.com%2Fspeed%2Fdocs%2Finsights%2FMinifyResources) för följande resurser för att minska storleken med 2,1 kB (13 % reduktion).

Om du förminskar http://m.sporx.com/ kan du spara 2,1 kB (13 % minskning) efter komprimeringen.

## **Förminska JavaScript**

Om du komprimerar JavaScript-kod kan du spara många byte och göra hämtning, tolkning och körning snabbare.

[Förminska Javascript](http://www.sitedesk.net/redirect.php?url=https%3A%2F%2Fdevelopers.google.com%2Fspeed%2Fdocs%2Finsights%2FMinifyResources) för följande resurser för att minska storleken med 3,4 kB (21 % reduktion).

- Om du förminskar http://m.sporx.com/\_js/jquery.smartbanner.js kan du spara 1,5 kB (36 % minskning) efter komprimeringen.
- Om du förminskar http://connect.facebook.net/en\_US/fbds.js kan du spara 696 B (33 % minskning) efter komprimeringen.
- Om du förminskar http://gatr.hit.gemius.pl/xgemius.js kan du spara 637 B (13 % minskning) efter komprimeringen.
- Om du förminskar http://gdetr.hit.gemius.pl/gemius.js kan du spara 629 B (11 % minskning) efter komprimeringen.

# **3 Godkända Regler**

### **Minska svarstiden från servern**

Din server svarade snabbt. Läs mer om att [optimera svarstiden från servern.](http://www.sitedesk.net/redirect.php?url=https%3A%2F%2Fdevelopers.google.com%2Fspeed%2Fdocs%2Finsights%2FServer)

## **Förminska CSS**

CSS-koden är kompakt. Läs mer om att [förminska CSS-kod](http://www.sitedesk.net/redirect.php?url=https%3A%2F%2Fdevelopers.google.com%2Fspeed%2Fdocs%2Finsights%2FMinifyResources).

## **Prioritera synligt innehåll**

Innehållet ovanför mitten är korrekt prioriterat. Läs mer om att [prioritera synligt innehåll.](http://www.sitedesk.net/redirect.php?url=https%3A%2F%2Fdevelopers.google.com%2Fspeed%2Fdocs%2Finsights%2FPrioritizeVisibleContent)

# **99 / 100** Användarupplevelse

# **Överväg att Fixa:**

## **Gör tryckytor tillräckligt stora**

Några av länkarna eller knapparna på sidan kan vara för små för att användaren enkelt ska kunna trycka på dem på en pekskärm. Se om du kan [göra tryckytorna större](http://www.sitedesk.net/redirect.php?url=https%3A%2F%2Fdevelopers.google.com%2Fspeed%2Fdocs%2Finsights%2FSizeTapTargetsAppropriately) så att sidan blir mer användarvänlig.

Följande tryckytor ligger tätt intill andra tryckytor. Det kan behövas mer utrymme mellan dem.

- Tryckytan för <button type="button" class="btn btn-nav-toggle collapsed"></button> och 1 andra tryckytor sitter tätt intill varandra final.
- Tryckytan för <tr>MS Gaz...Anlatım</tr> och 1 andra tryckytor sitter tätt intill varandra final.
- Tryckytan för <a href="/gaziantepspor…i-anlatim-2386">Anlatım</a> och 1 andra tryckytor sitter tätt intill varandra final.
- Tryckytan för <tr>MÖ Ayt...Anlatım</tr> och 2 andra tryckytor sitter tätt intill varandra final.
- Tryckytan för <a href="javascript:;"></a> och 1 andra tryckytor sitter tätt intill varandra final.

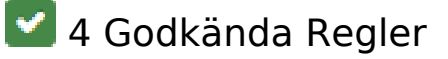

#### **Undvik pluginprogram**

Pluginprogram verkar inte användas på sidan. Användningen av pluginprogram innebär att innehållet inte går att använda på många plattformar. Läs mer om varför det är viktigt att [undvika](http://www.sitedesk.net/redirect.php?url=https%3A%2F%2Fdevelopers.google.com%2Fspeed%2Fdocs%2Finsights%2FAvoidPlugins) [pluginprogram.](http://www.sitedesk.net/redirect.php?url=https%3A%2F%2Fdevelopers.google.com%2Fspeed%2Fdocs%2Finsights%2FAvoidPlugins)

## **Konfigurera visningsområdet**

Sidan har ett visningsområde som matchar enhetens storlek. Det innebär att den återges på rätt sätt på alla enheter. Läs mer om att [konfigurera visningsområden](http://www.sitedesk.net/redirect.php?url=https%3A%2F%2Fdevelopers.google.com%2Fspeed%2Fdocs%2Finsights%2FConfigureViewport).

## **Anpassa storleken på innehållet efter visningsområdet**

Sidans innehåll får plats i visningsområdet. Läs mer om att [anpassa storleken på innehållet till](http://www.sitedesk.net/redirect.php?url=https%3A%2F%2Fdevelopers.google.com%2Fspeed%2Fdocs%2Finsights%2FSizeContentToViewport) [visningsområdet](http://www.sitedesk.net/redirect.php?url=https%3A%2F%2Fdevelopers.google.com%2Fspeed%2Fdocs%2Finsights%2FSizeContentToViewport).

### **Använd läsbara teckensnittsstorlekar**

Texten på sidan är läsbar. Läs mer om att [använda läsbara teckensnittsstorlekar](http://www.sitedesk.net/redirect.php?url=https%3A%2F%2Fdevelopers.google.com%2Fspeed%2Fdocs%2Finsights%2FUseLegibleFontSizes).

#### **Desktop**

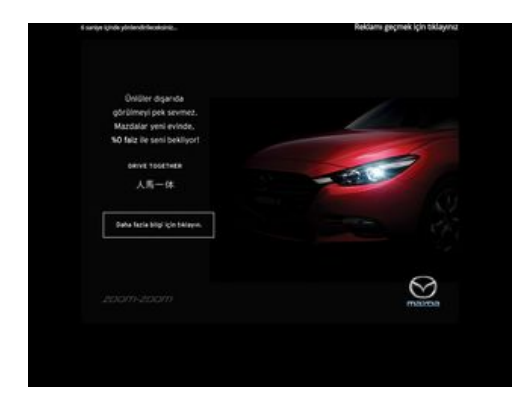

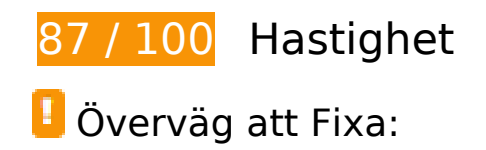

#### **Desktop**

## **Undvik omdirigeringar från målsidan**

Det finns 2 omdirigeringar. Omdirigeringar gör att det tar längre tid innan sidan kan läsas in.

[Undvik omdirigeringar från målsidan](http://www.sitedesk.net/redirect.php?url=https%3A%2F%2Fdevelopers.google.com%2Fspeed%2Fdocs%2Finsights%2FAvoidRedirects) för följande kedja med omdirigerade webbadresser.

- http://sporx.com/
- http://www.sporx.com/
- http://www.sporx.com/index\_prestitial.php?r\_url=

## **Aktivera komprimering**

Att komprimera resurser med gzip eller deflate kan minska antalet byte som skickas via nätverket.

[Aktivera komprimering](http://www.sitedesk.net/redirect.php?url=https%3A%2F%2Fdevelopers.google.com%2Fspeed%2Fdocs%2Finsights%2FEnableCompression) för följande resurser för att minska storleken på överföringen med 2,2 kB (61 % reduktion).

Om du komprimerar https://d31qbv1cthcecs.cloudfront.net/atrk.js kan du spara 2,2 kB (61 % reduktion).

### **Utnyttja cachelagring i webbläsare**

När du anger ett utgångsdatum eller en högsta ålder i HTTP-rubrikerna för statiska resurser instrueras webbläsaren att läsa in tidigare hämtade resurser från hårddisken istället för via nätverket.

[Utnyttja cachelagring i webbläsare](http://www.sitedesk.net/redirect.php?url=https%3A%2F%2Fdevelopers.google.com%2Fspeed%2Fdocs%2Finsights%2FLeverageBrowserCaching) för följande resurser som kan cachelagras:

- http://www.googletagservices.com/tag/js/gpt.js (15 minuter)
- http://cdn.dimml.io/dimml.js (30 minuter)
- http://pagead2.googlesyndication.com/pagead/osd.js (60 minuter)
- http://www.google-analytics.com/analytics.js (2 timmar)

#### **Ta bort JavaScript- och CSS-kod som blockerar renderingen från innehåll ovanför mitten**

Det finns 3 skriptresurser och 3 CSS-resurser som blockerar renderingen av sidan. Det gör att renderingen tar längre tid.

Det gick inte att rendera något av innehållet ovanför mitten på sidan utan att det blev nödvändigt att vänta medan de följande resurserna lästes in. Testa att skjuta upp inläsningen av resurserna som blockerar renderingen eller att läsa in dem asynkront, eller infoga de viktigaste delarna av resurserna direkt i HTML-koden.

[Ta bort Javascript som blockerar rendering](http://www.sitedesk.net/redirect.php?url=https%3A%2F%2Fdevelopers.google.com%2Fspeed%2Fdocs%2Finsights%2FBlockingJS):

- http://www.sporx.com/ js/jquery-1.4.2.min.js
- https://securepubads.g.doubleclick.net/gpt/pubads\_impl\_119.js

[Använd asynkrona versioner](http://www.sitedesk.net/redirect.php?url=https%3A%2F%2Fdevelopers.google.com%2Fspeed%2Fdocs%2Finsights%2FUseAsync) av följande skript:

http://www.googletagservices.com/tag/js/gpt.js

[Optimera visning av CSS](http://www.sitedesk.net/redirect.php?url=https%3A%2F%2Fdevelopers.google.com%2Fspeed%2Fdocs%2Finsights%2FOptimizeCSSDelivery) för följande:

- http://www.sporx.com/ css/sporx.css
- http://www.sporx.com/ css/fonts.css?v1.7
- http://www.sporx.com/ css/status bar.css?v1.4

### **Optimera bilder**

Korrekt formatering och komprimering av bilder kan spara många byte.

#### **Desktop**

[Optimera följande bilder](http://www.sitedesk.net/redirect.php?url=https%3A%2F%2Fdevelopers.google.com%2Fspeed%2Fdocs%2Finsights%2FOptimizeImages) för att minska storleken med 24,2 kB (43 % reduktion).

Om du komprimerar https://tpc.googlesyndication.com/simgad/5353605210054619736 kan du spara 24,2 kB (43 % reduktion).

# **5 Godkända Regler**

### **Minska svarstiden från servern**

Din server svarade snabbt. Läs mer om att [optimera svarstiden från servern.](http://www.sitedesk.net/redirect.php?url=https%3A%2F%2Fdevelopers.google.com%2Fspeed%2Fdocs%2Finsights%2FServer)

#### **Förminska CSS**

CSS-koden är kompakt. Läs mer om att [förminska CSS-kod](http://www.sitedesk.net/redirect.php?url=https%3A%2F%2Fdevelopers.google.com%2Fspeed%2Fdocs%2Finsights%2FMinifyResources).

#### **Förminska HTML**

HTML-koden är kompakt. Läs mer om att [förminska HTML-kod.](http://www.sitedesk.net/redirect.php?url=https%3A%2F%2Fdevelopers.google.com%2Fspeed%2Fdocs%2Finsights%2FMinifyResources)

#### **Förminska JavaScript**

JavaScript-koden är kompakt. Läs mer om att [förminska JavaScript-kod](http://www.sitedesk.net/redirect.php?url=https%3A%2F%2Fdevelopers.google.com%2Fspeed%2Fdocs%2Finsights%2FMinifyResources).

#### **Prioritera synligt innehåll**

Innehållet ovanför mitten är korrekt prioriterat. Läs mer om att [prioritera synligt innehåll.](http://www.sitedesk.net/redirect.php?url=https%3A%2F%2Fdevelopers.google.com%2Fspeed%2Fdocs%2Finsights%2FPrioritizeVisibleContent)